# Utilisation / Paramétrage / Possibilité pour l'import des catégories RAMEAU.

### Mise en garde :

- L'import des catégories RAMEAU (ou autres) peut maintenant se faire directement dans la fonction d'import par défaut si un fichier *« import\_category.xml »* ou « import\_category\_subst.xml » existe dans le répertoire « pmb/includes/category\_auto/ ». Attention donc à ne pas utiliser une fonction d'import dans le paramètre « import modele » de PMB du type « func rameau categ integral.inc.php » car il y aura un double import des catégories

## Définition et limite du fichier XML (« import categories.xml » ou « import categories subst.xml »):

- − Tag racine : *« AUTHORITY »*
- − Sous Tag : *« THESAURUS »* Il doit avoir un attribut « id ». Cet attribut doit être égale à l'identifiant du thésaurus dans lequel on souhaite importer la/les catégories. Le tag *« AUTHORITY »* ne peut contenir que le tag *« THESAURUS »* mais ce dernier peut être répété.
- − Sous tag : *« CATEGORY »*. Le tag *« THESAURUS »* ne peut contenir que le tag *« CATEGORY »* mais ce dernier peut être répété. Il permet de définir comment une catégorie du thésaurus doit être construite.
	- − Attribut : « id » : Il peut prendre les valeurs « TOP », « ORPHELINS », « NONCLASSES », un identifiant de noeuds dans PMB. Dans ce cas le parent de la catégorie sera le noeud correspondant. Si cet attribut n'existe pas, si il n'est pas correcte (l'identifiant donné n'existe pas dans le thésaurus de PMB) ou si il vaut « 0 » alors la catégorie ne sera reliée à la notice que si elle existe quelque part dans le thésaurus, elle ne sera pas créée.
- − Sous tag *« FIELD »*. Il ne peut être présent que dans le tag *« CATEGORY »* et il peut être répété. Il permet de définir le champ unimarc qui compose la catégorie
	- − Attribut obligatoire : « code » : Il correspond au code unimarc de la notice où se trouve les informations de catégorie à reprendre dans le thésaurus. Expl (606, 607, …)
	- − Attribut : « order » : Il prend la valeur « import ». Si il est présent, l'ordre de reprise des sous champs pour former la catégorie sera celui du fichier de la notice. Sinon l'ordre des sous champs sera celui du fichier xml *« import\_category.xml »*. (Voir exemple 1)
	- − Attribut : « authority\_number » : Il correspond au code du sous champ où se trouve l'autorité. Très souvent il vaudra donc '3'

ATTENTION : Si cet attribut est présent, la présence de l'attribut « repetition » dans le tag *« SUBFIELD »* ne sera pas prise en compte ainsi que les tag *« SUBFIELD »* imbriqué.

- − Sous tag *« SUBFIELD »*. Il peut être présent dans le tag *« FIELD »* ou dans le tag *« SUBFIELD »* et il peut être répété. Il définit les sous champs unimarc à reprendre dans la catégorie. Le premier définit dans le tag *« FIELD »* sera celui utilisé pour la répétition des catégories (Dans la majorité des cas se sera « a »)
	- − Attribut obligatoire : « code » : Il correspond au code unimarc du sous champ de la notice où se trouve les informations de catégorie à reprendre dans le thésaurus. Expl (a, x, y, …)
	- − Attribut « prefix » : Il prend une valeur texte. Il sert à définir les caractères à utiliser avant la valeur, comme séparateur entre les sous-champs et en cas de répétition du sous-champ dans le champ.
	- − Attribut « suffix » : Il prend une valeur text. Il sert à définir les caractères à utiliser après la valeur comme séparateur entre les sous-champs et en cas de répétition du sous-champ dans le champ.
	- − Attribut « repetition » : Il peut prendre les valeurs « 1 » ou « 2 ». il sert à définir comment la répétition du sous champ dans le champ sera géré. Il ne peut être présent que dans le premier tag *« SUBFIELD »*
- − Si il n'est pas présent : le premier sous champ ne sera pas répété et donc seule la première valeur sera reprise.
- − Si il vaut « 1 » : Dans ce cas la répétition des sous champs suivants sera lié à la répétition du premier (voir exemple 2). Si jamais un sous champ suivant est présent plus de fois que le premier alors ses valeurs ne seront pas reprises. Si il y a imbrication de tag *« SUBFIELD »* ils ne seront pas repris.
- − Si il faut « 2 » : Le premier sous champ sera répété comme les autres dans une seule catégories (voir exemple 2).

- Imbrication du tag *« SUBFIELD »* : Si il y a imbrication alors les sous champs (sauf le premier) seront traités indépendamment les un des autres (voir exemple 3). Seuls les sous champs n'ayant pas de « fils » seront reliés à la notice.

### Définition simplifiée du fichier XML

Légende

Pas obligatoire

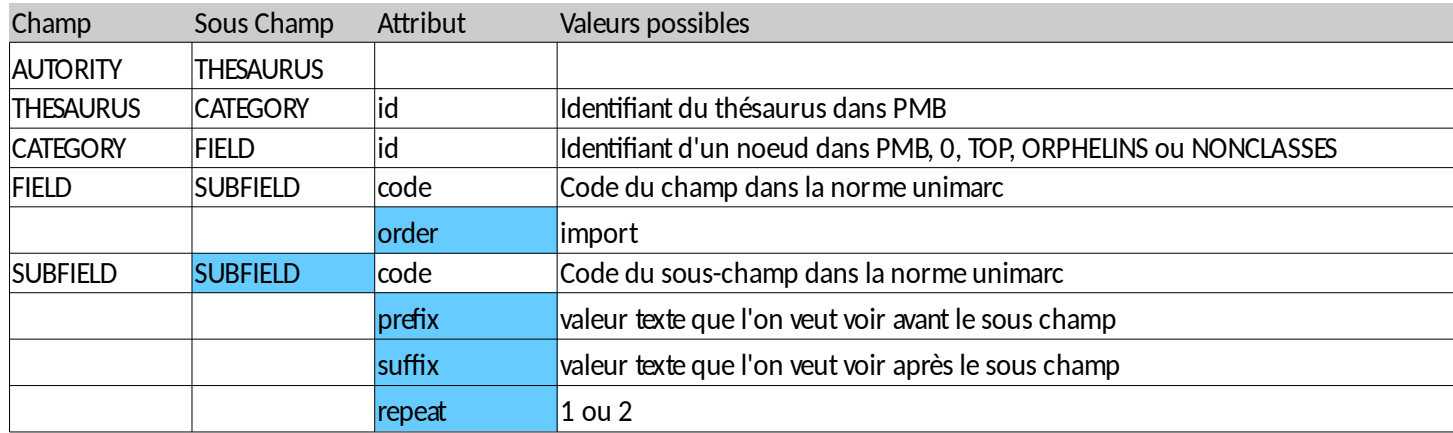

Exemple de fichier xml pour la reprise de catégories RAMEAU :

```
<?xml version="1.0" encoding="ISO-8859-1"?>
<AUTORITY>
       <THESAURUS id="1"><!-- Nom de personne -->
              <CATEGORY id="TOP">
                    <FIELD code="600">
                              <SUBFIELD code="a"/>
                           <SUBFIELD code="b" prefix=", "/>
                           <SUBFIELD code="f" prefix=" (" suffix=")"/>
                           <SUBFIELD code="x" prefix=" -- "/>
                           <SUBFIELD code="y" prefix=" -- "/>
                           <SUBFIELD code="z" prefix=" -- "/>
                    </FIELD>
             </CATEGORY>
       </THESAURUS>
       <THESAURUS id="2"><!-- Collectivité -->
             <CATEGORY id="TOP">
```

```
<FIELD code="601">
                       <SUBFIELD code="a"/>
                    <SUBFIELD code="x" prefix=" -- "/>
                    <SUBFIELD code="y" prefix=" -- "/>
                    <SUBFIELD code="z" prefix=" -- "/>
             </FIELD>
      </CATEGORY>
</THESAURUS>
<THESAURUS id="3"><!-- Nom de famille -->
      <CATEGORY id="TOP">
             <FIELD code="602">
                       <SUBFIELD code="a"/>
                    <SUBFIELD code="b" prefix=", "/>
                    <SUBFIELD code="f" prefix=" (" suffix=")"/>
                    <SUBFIELD code="x" prefix=" -- "/>
                    <SUBFIELD code="y" prefix=" -- "/>
                    <SUBFIELD code="z" prefix=" -- "/>
             </FIELD>
      </CATEGORY>
</THESAURUS>
<THESAURUS id="6"><!-- Titre -->
      <CATEGORY id="TOP">
             <FIELD code="605">
                       <SUBFIELD code="a"/>
                    <SUBFIELD code="x" prefix=" -- "/>
                    <SUBFIELD code="y" prefix=" -- "/>
                    <SUBFIELD code="z" prefix=" -- "/>
             </FIELD>
      </CATEGORY>
</THESAURUS>
<THESAURUS id="5"><!-- Nom commun --> <CATEGORY id="TOP">
             <FIELD code="606">
                    <SUBFIELD code="a"/>
                         <SUBFIELD code="x" prefix=" -- "/>
                         <SUBFIELD code="y" prefix=" -- "/>
                    <SUBFIELD code="z" prefix=" -- "/>
             </FIELD>
      </CATEGORY>
</THESAURUS>
<THESAURUS id="4"><!-- Géographique -->
      <CATEGORY id="TOP">
             <FIELD code="607">
                    <SUBFIELD code="a"/>
                         <SUBFIELD code="x" prefix=" -- "/>
                         <SUBFIELD code="y" prefix=" -- "/>
                    <SUBFIELD code="z" prefix=" -- "/>
             </FIELD>
      </CATEGORY>
</THESAURUS>
```
</AUTORITY>

### Exemple 1 :

```
− Champ dans la notice unimarc :
<f c="607" ind=" ">
    <s c="a">606Baa</s>
   <s c="z">607Bz1</s>
   <s c="z">607Bz2</s>
   <s c="x">607Bx1</s>
  <s c="x">607Bx2</s>
```
</f>

− Définition du tag champ dans le fichier :

```
<FIELD code="607" order="import">
```

```
<SUBFIELD code="a" prefix=" -- "/>
```

```
< SUBFIELD code="x" prefix=" -- "/>
```

```
< SUBFIELD code="z" prefix=" -- "/>
```
</FIELD>

− Si l'attribut ordre est présent et vaut « import » alors la catégorie crée dans PMB sera de la forme : 606Baa -- 607Bz1 -- 607Bz2 -- 607Bx1 -- 607Bx2. Sinon elle sera 606Baa -- 607Bx1 -- 607Bx2 -- 607Bz1 -- 607Bz2

### Exemple 2 :

```
− Champ dans la notice unimarc :
```
<f c="603" ind=" ">

```
 <s c="a">603Aa1</s>
 <s c="a">603Aa2</s>
 <s c="b">603Ab1</s>
 <s c="b">603Ab2</s>
 <s c="b">603Ab3</s>
 <s c="c">603Ac1</s>
```
#### </f>

− Définition du tag champ dans le fichier :

<FIELD code="603">

```
<SUBFIELD code="a" repetition="1"/>
<SUBFIELD code="b" prefix=" -- "/>
<SUBFIELD code="c" prefix=" -- "/>
```
</FIELD>

- − Si l'attribut « repetion » est présent et vaut «1» alors les catégories crées dans PMB seront de la forme : 603Aa1 -- 603Ab1 -- 603Ac1 et 603Aa2 -- 603Ab2.
- − Si l'attribut « repetion » est présent et vaut «2» alors la catégorie crée dans PMB sera de la forme : 603Aa1 -- 603Aa2 -- 603Ab1 -- 603Ab2 -- 603Ab3 -- 603Ac1.

```
Exemple 3 :
```

```
− Champ dans la notice unimarc :
<f c="603" ind=" ">
    <s c="a">603Aa1</s>
    <s c="a">603Aa2</s>
    <s c="b">603Ab1</s>
    <s c="b">603Ab2</s>
    <s c="b">603Ab3</s>
   <s c="c">603Ac1</s>
</f>
```

```
− Définition du tag champ dans le fichier :
```
< FIELD code="603">

```
< SUBFIELD code="a" repetition="2">
       < SUBFIELD code="b" prefix=" -- "/>
       < SUBFIELD code="c" prefix=" -- "/>
</SUBFIELD>
```
</FIELD>

```
− Le thésaurus sera hiérarchisé de la forme (n=niveau): (n0) noeuds Parent
```
:

```
− (n1) 603Aa1 – 603Aa2
```
- − (n2) 603Ab1
- − (n2) 603Ab2
- − (n2) 603Ab3
	- − (n3) 603Ac1